### Лечение хронического апикального периодонтита биоматериалами

# Исследовательский вопрос

Уменьшают ли биоматериалы размер гранулемы по сравнению с традиционными кальцийсодержащими препаратами у пациентов с хроническим апикальным периодонтитом?

### Данные *(свою таблицу сюда вставить)*

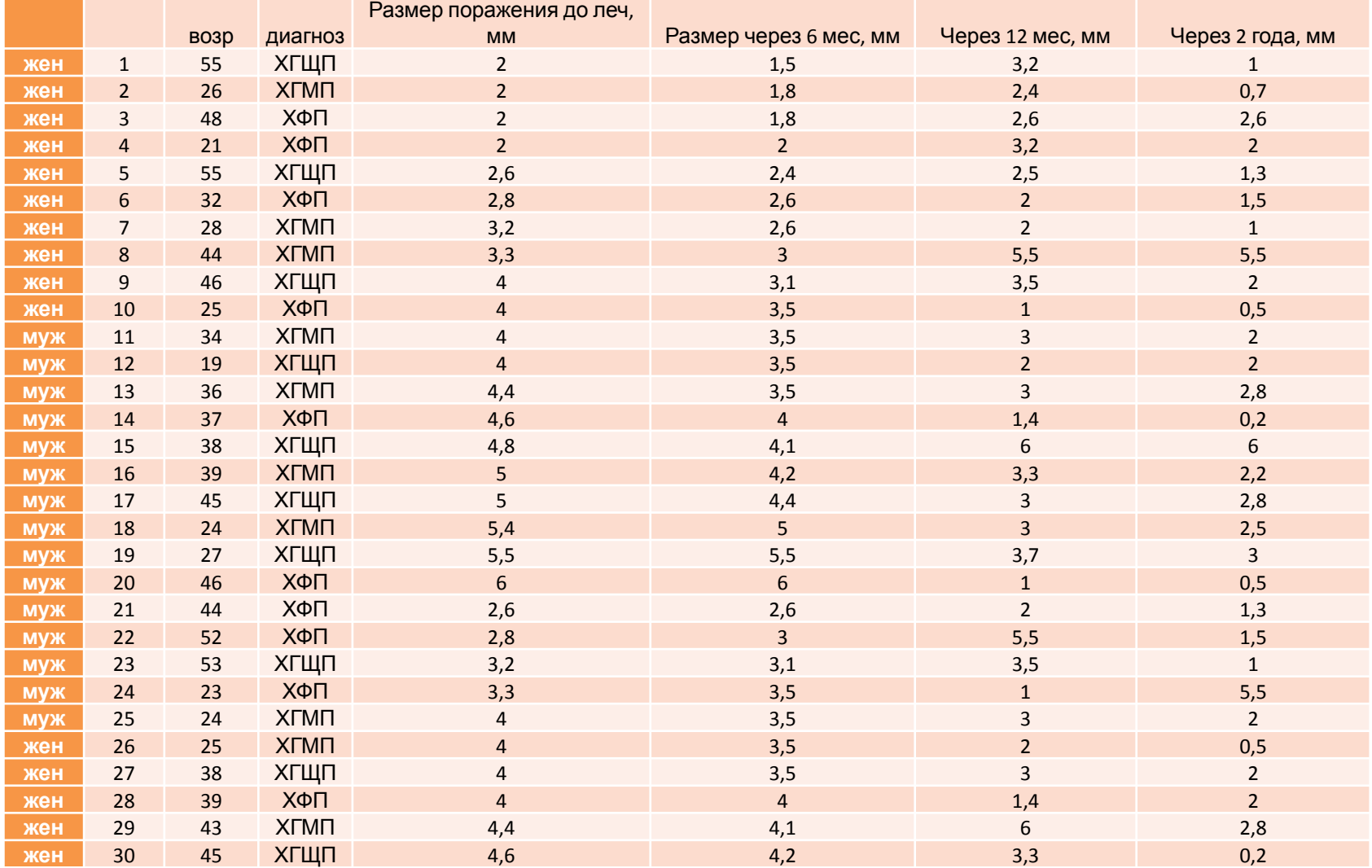

### Ненормальное распределение

Размер гранулемы до леч, мм

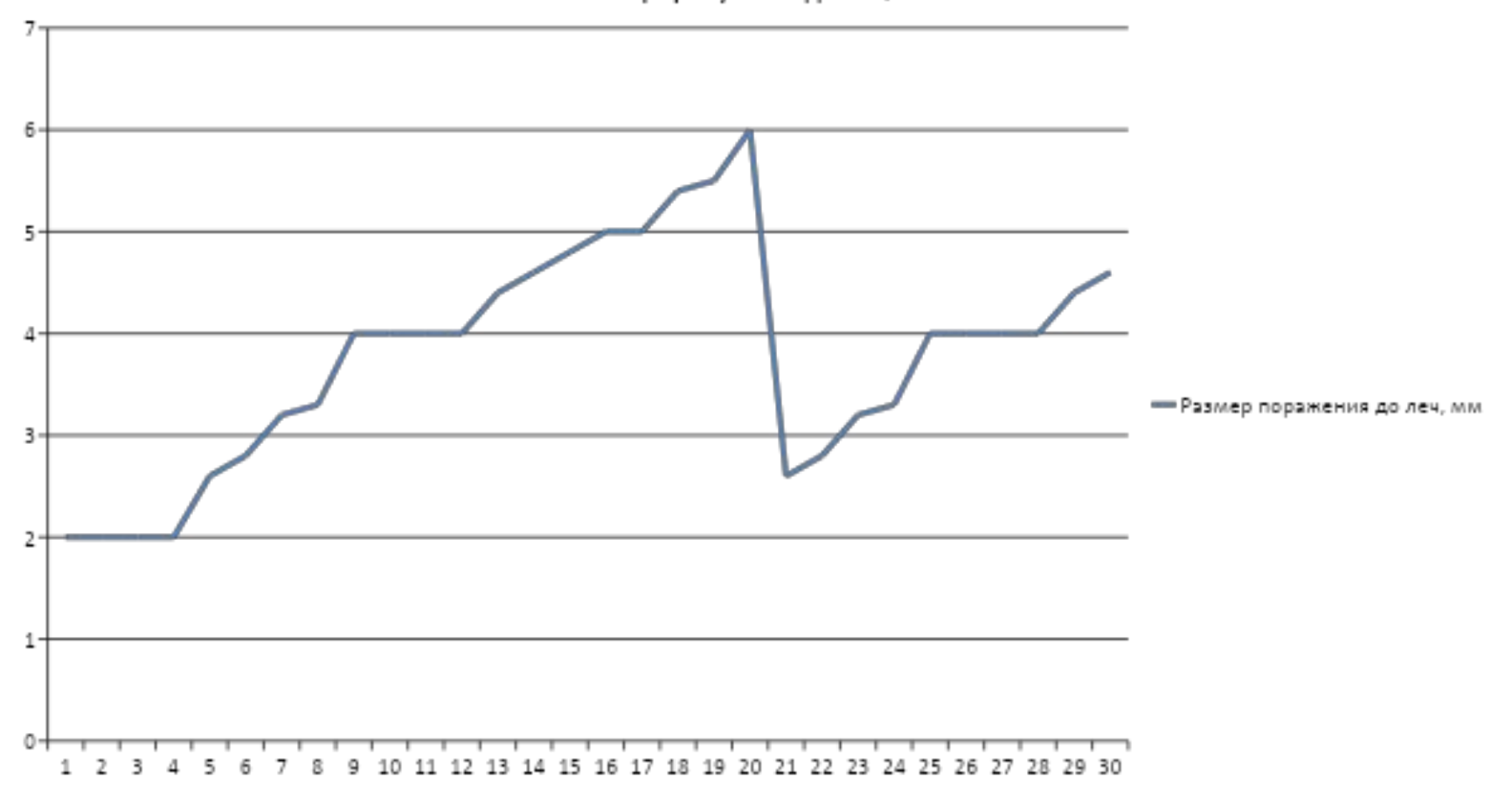

### Возраст

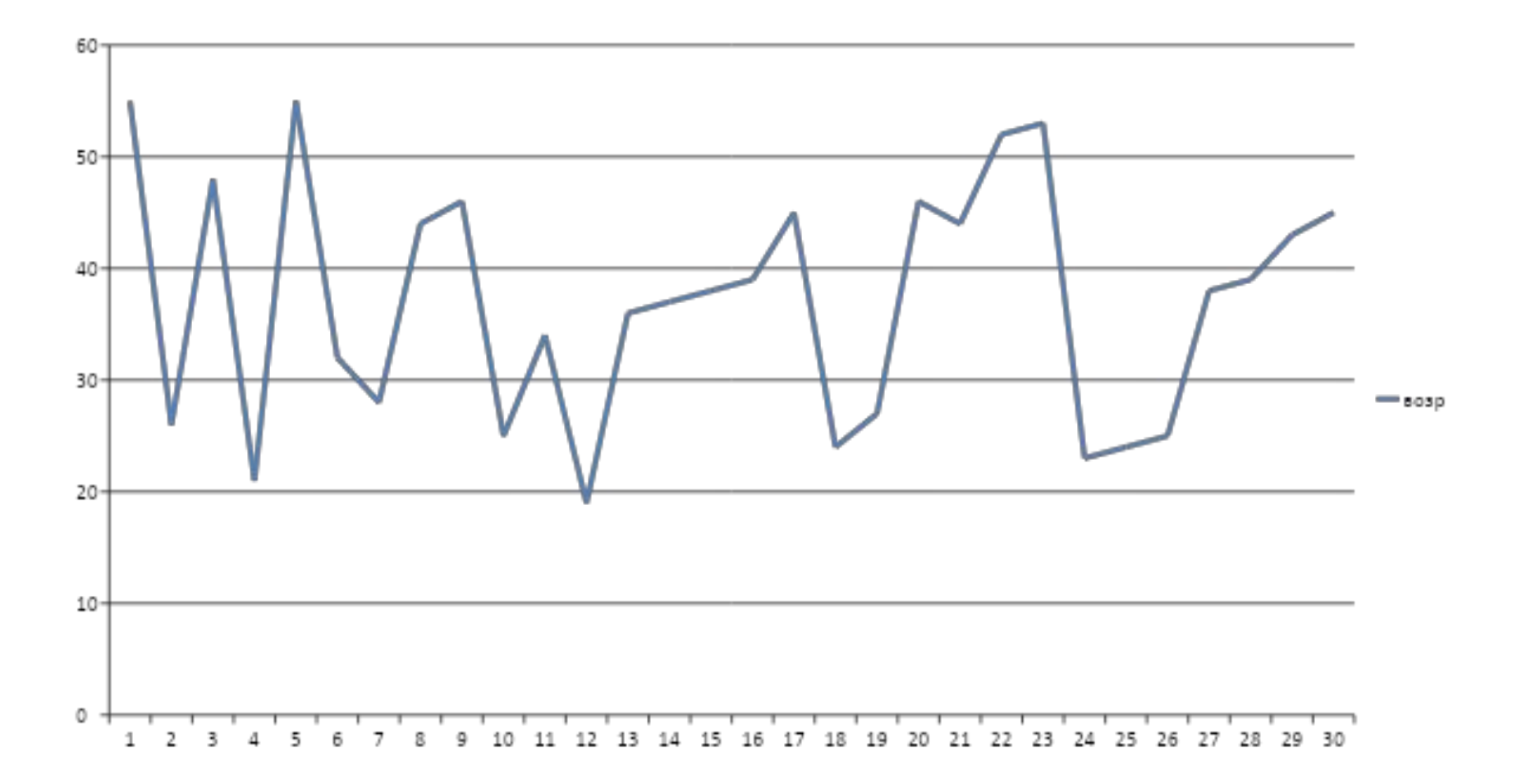

# Распределение переменной

- Возраст
- <del>Сред.знач = 37</del>

 $Me = 38$ 

Размер гранулемы

до лечения

• 
$$
Me = 4
$$

• Сред.станд.откл = Сред.станд.откл = 10,8 1,1  $IQR = (44, 53)$ 

• 
$$
IQR = (3.3, 3.2)
$$

### Межквартильный интервал

Первый квартиль  $\textsf{Q}_\textup{1}$  — это число, разделяющее выборку на две части: 25% элементов меньше, а 75% — больше первого квартиля.

$$
Q1 = (30+1)/4 = 7.75
$$

$$
Q_3 = \frac{3(n + 1)}{4}
$$
q 3.75
$$
Q_4 = \frac{3(n + 1)}{4}
$$
q 3.87
$$
Q_5 = \frac{3(n + 1)}{4}
$$
q 3.88
$$
Q_6 = \frac{3(n + 1)}{4}
$$
q 3.89
$$
Q_7 = \frac{3(n + 1)}{4}
$$

Третий квартиль  $\text{Q}_{\scriptscriptstyle{3}}$  — это число, разделяющее выборку также на две части: 75% элементов меньше, а 25% — больше третьего квартиля.

$$
Q3 = 3(30+1)/4 = 23.25
$$

### Центральная тенденция

*Какую статистику выбрали? И почему? Медиана и IQR так как распределение ненормальное*

### Разброс

### *Какую статистику выбрали? И почему?*

### **среднеквадратическое отклонение**

$$
S = \sqrt{\frac{\sum_{i=1}^{n} (X_i - \overline{X})_i^2}{n-1}}
$$

В моем примере SD = 1,1 (размер гранулемы до лечения) Возраст – 10,8

### Дисперсия - квадрат среднеквадратического отклонения и отражает разброс данных относительно среднего  $s^2 = \frac{\sum_{i=1}^n (X - \bar{X})^2}{n}$

В моем примере S2 = 1,2 (размер гранулемы до лечения) Возраст – 118

### Размер выборки  $N \approx \frac{4 \cdot p(1-p)}{\Lambda^2}$ При  $\alpha$  = 0.05 и  $\beta$  =  $0.20$  $Sd = \pm 5$  $N = 2 * 5 * 8 / 1 = 80$

человек

### Доверительный интервал

$$
E = z_{\alpha/2} \frac{\sigma}{\sqrt{n}}
$$

Сред. Ариф = 3 Выборка = 30  $Sd = 5$  $Z = 196$  $E = 1.76$ 

### $3 - 1.76 < \mu < 3 + 1.76$

 $1.24 < \mu < 4.76$ 

# Статистический тест

*Какой стат.тест и для чего будете применять? Корреляция Спирмена,* 

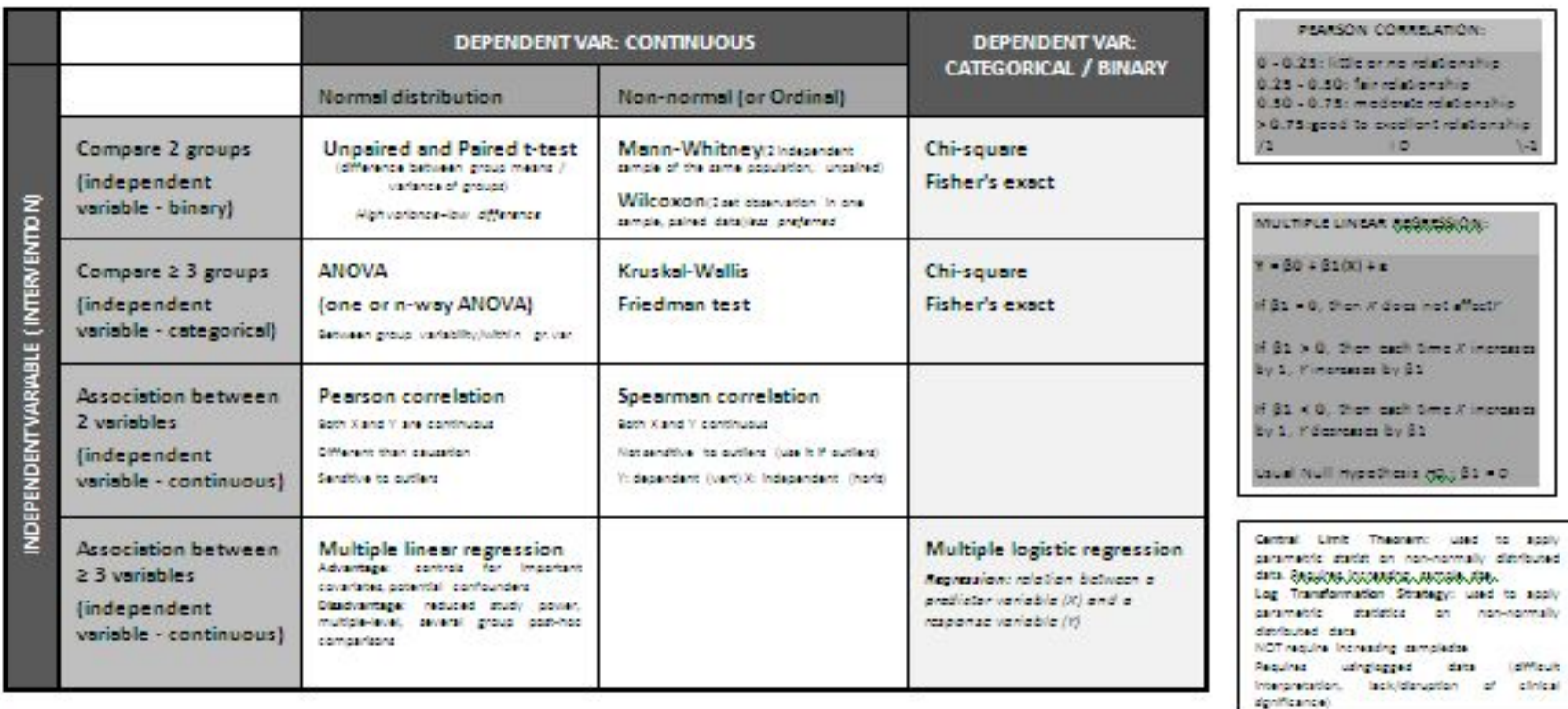

 $+$ 

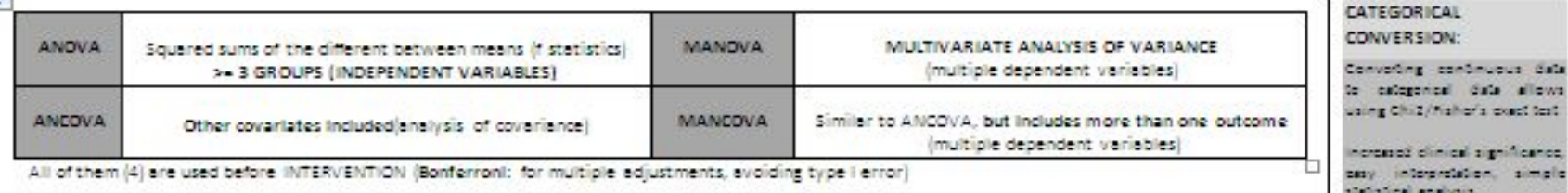

HOW TO DETERMINE NORMALITY? Histogram, Kolmogorov-Smirnov, Shapiro-Wilke test, (mean-median-mode), bell-shape, graph: Kurtosis

### COCHRAN-MANTEL-HABNSEEL

Comparison of 2 groups on a categorical response, with important covariates Adventages: allows adjust/control for given coverietes Disadvantages: increased complexity, limited sample size divided into multiple g. loss ofpower CORRELATION: 2 independent variables

REGRESSION: More than 2 independent var.

Gustavo Kivara 1742, Lima site

Decreased statistical power.

increasing study population.

significantly

statistical analysis."

**COLUMNS** 

# Статистический анализ

*Статистическая обработка данных проводилась путем вычисления размера выборки, среднего стандартного отклонения, медианы, межквартильного интервала для непрерывных данных.* 

*Корреляционная зависимость между непрерывными данными оценивалась при помощи корреляции Спирмена. Достоверность различий считалась статистически значима при Р ≤0,05.*